# Cheatography

### Nodejs Cheat Sheet Cheat Sheet by [digotetso](http://www.cheatography.com/digotetso/) via [cheatography.com/58474/cs/15450/](http://www.cheatography.com/digotetso/cheat-sheets/nodejs-cheat-sheet)

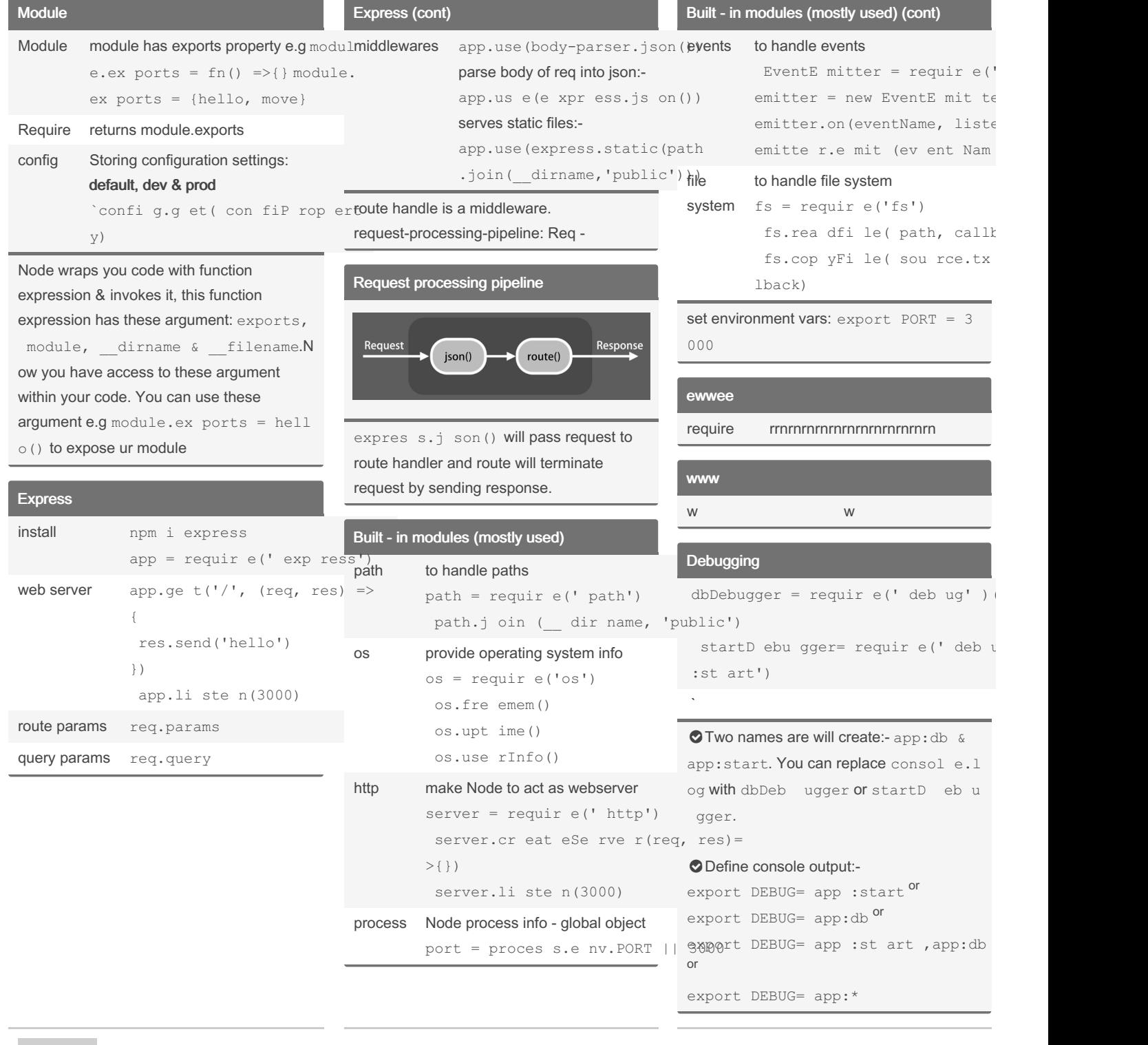

#### By digotetso

[cheatography.com/digotetso/](http://www.cheatography.com/digotetso/)

Not published yet. Last updated 11th April, 2018. Page 1 of 2.

Sponsored by CrosswordCheats.com Learn to solve cryptic crosswords! <http://crosswordcheats.com>

# Cheatography

### Nodejs Cheat Sheet Cheat Sheet by [digotetso](http://www.cheatography.com/digotetso/) via [cheatography.com/58474/cs/15450/](http://www.cheatography.com/digotetso/cheat-sheets/nodejs-cheat-sheet)

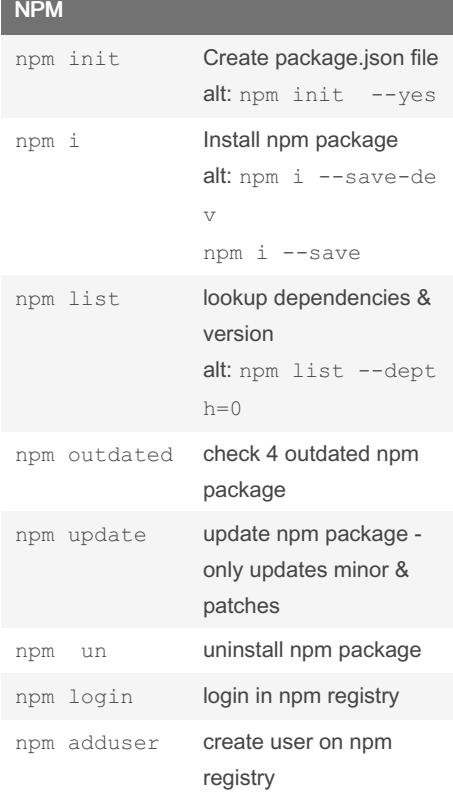

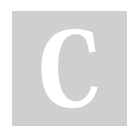

#### By digotetso

[cheatography.com/digotetso/](http://www.cheatography.com/digotetso/)

Not published yet. Last updated 11th April, 2018. Page 2 of 2.

Sponsored by CrosswordCheats.com Learn to solve cryptic crosswords! <http://crosswordcheats.com>